① Hsteel.blend をオープン。

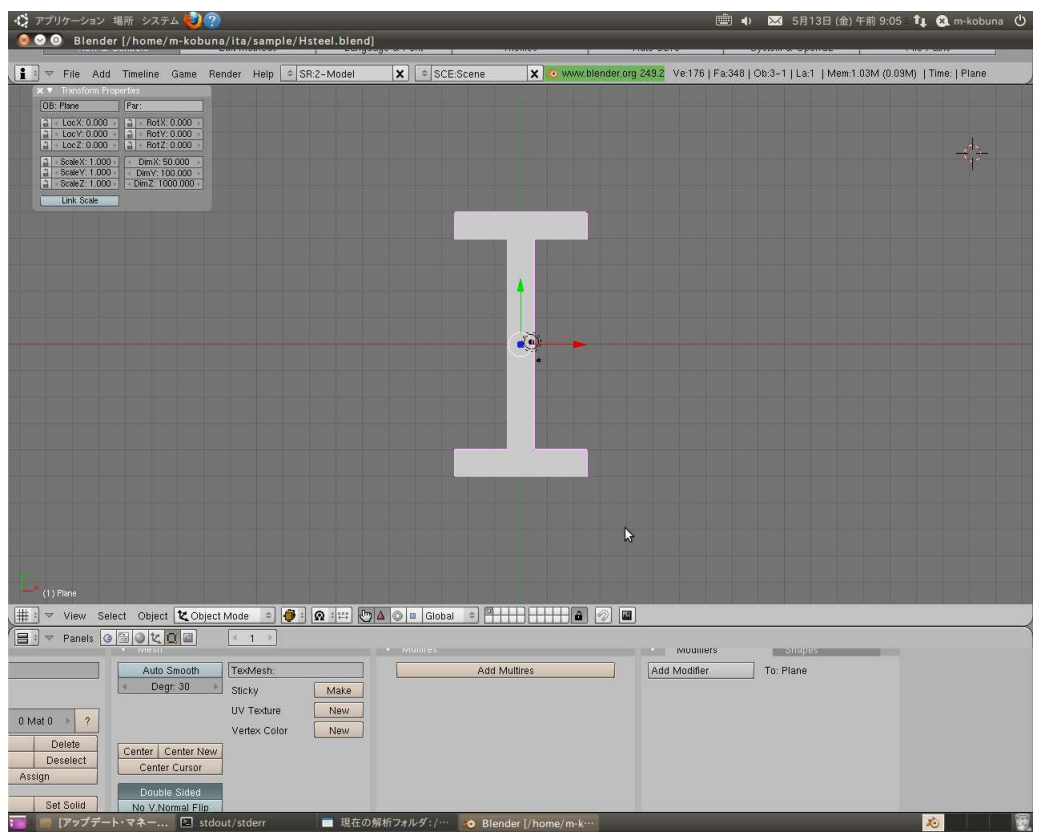

② ビューを回転すると、モデルが切断されて表示される。

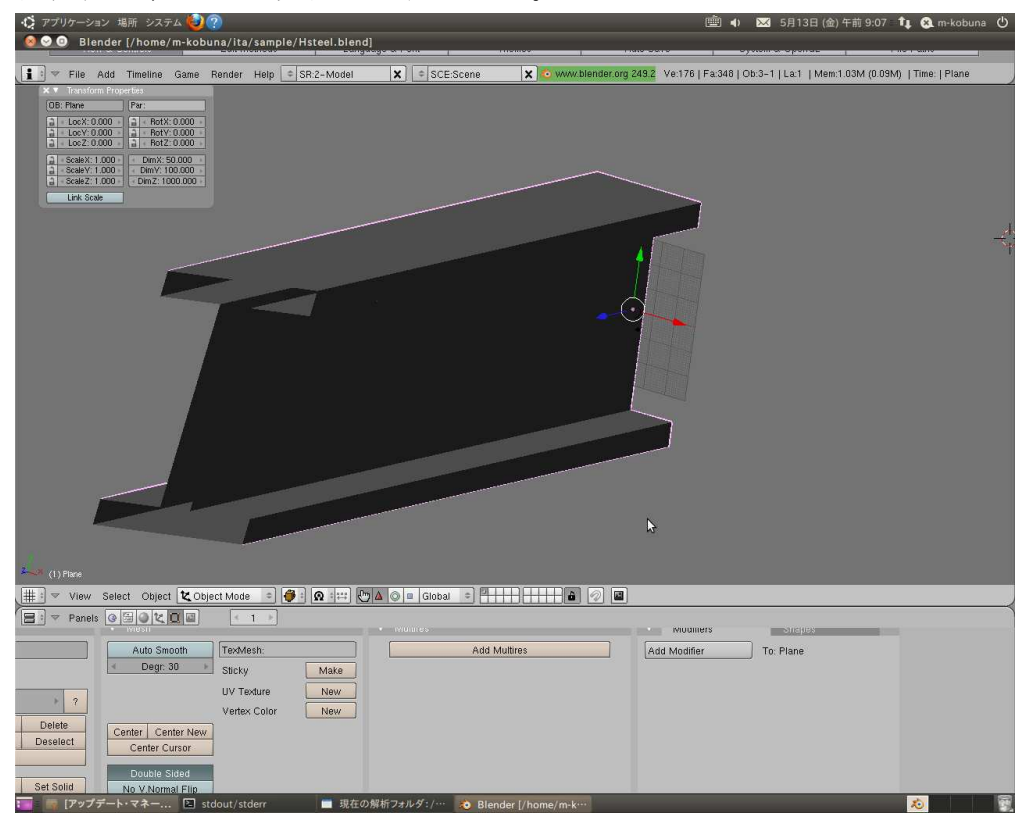